## キャッシュ(一時ファイル)クリア方法について

電子入札システムの操作中にエラーが発生する場合、ブラウザと電子入札補助アプリの キャッシュ(一時ファイル)に不整合が発生している可能性がありますので、以下の手順で クリアし、再度、同様の操作を実行願います。

1. Microsoft Edge のキャッシュクリア

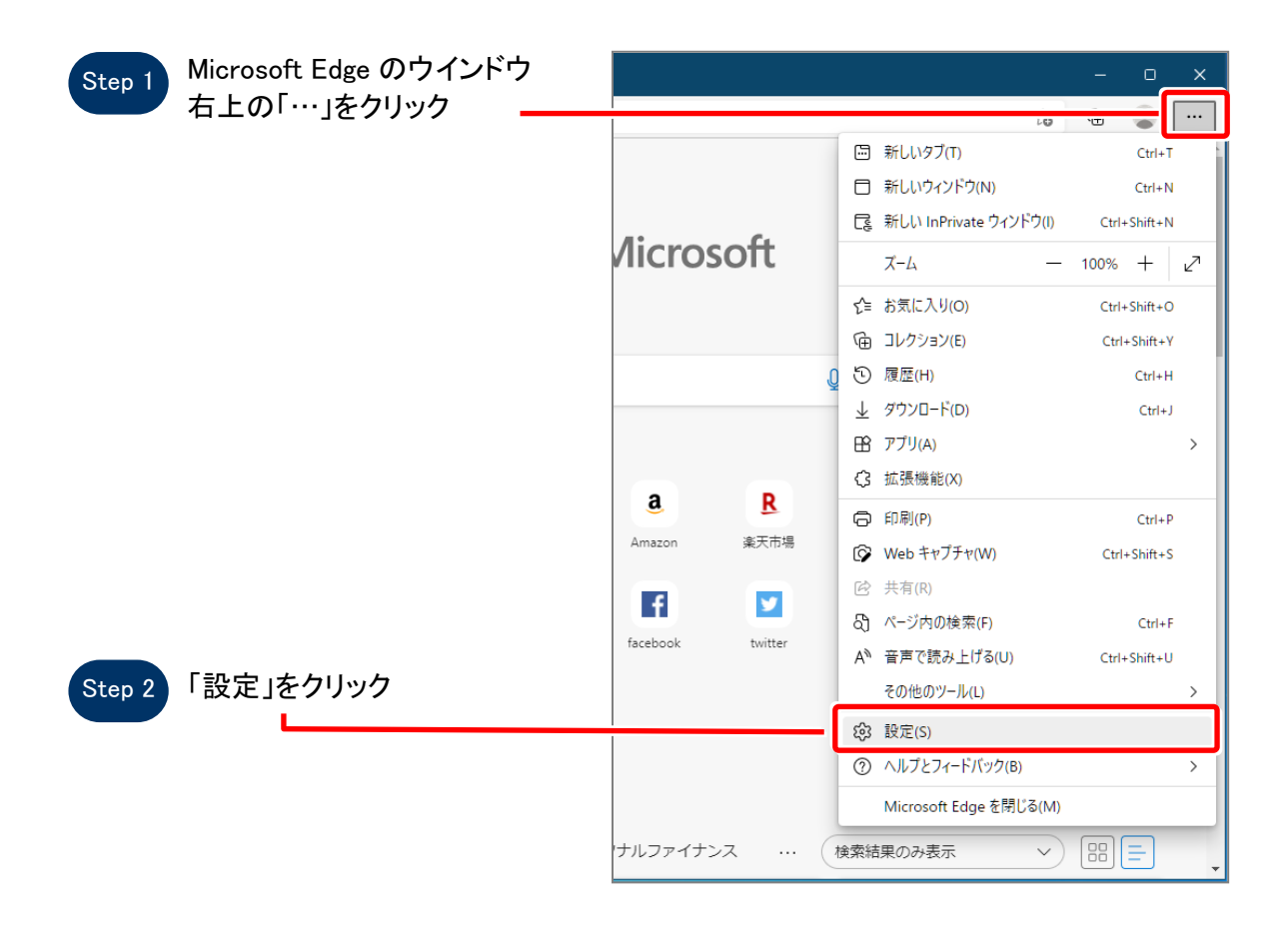

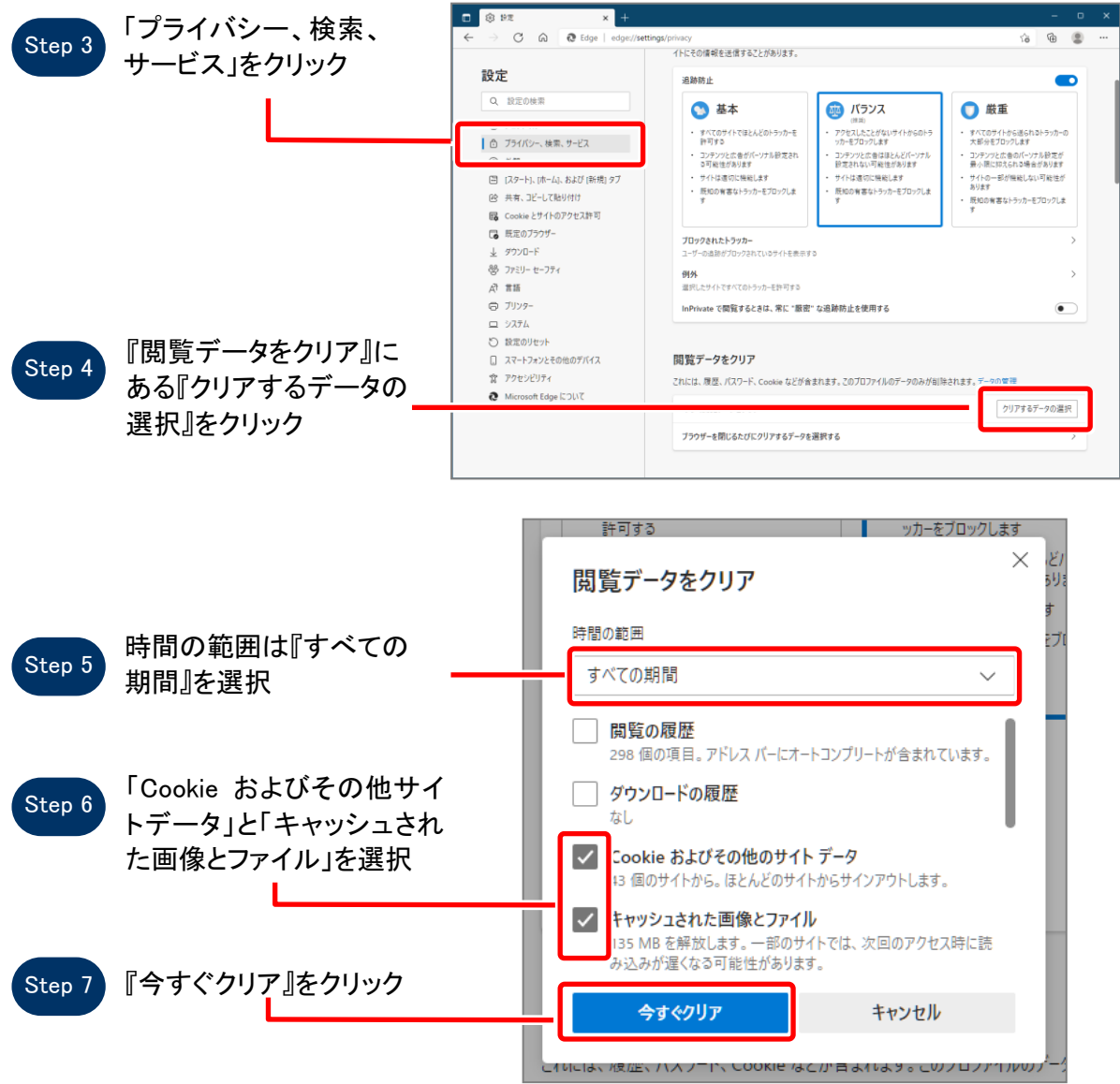

## 2. Google Chrome のキャッシュクリア

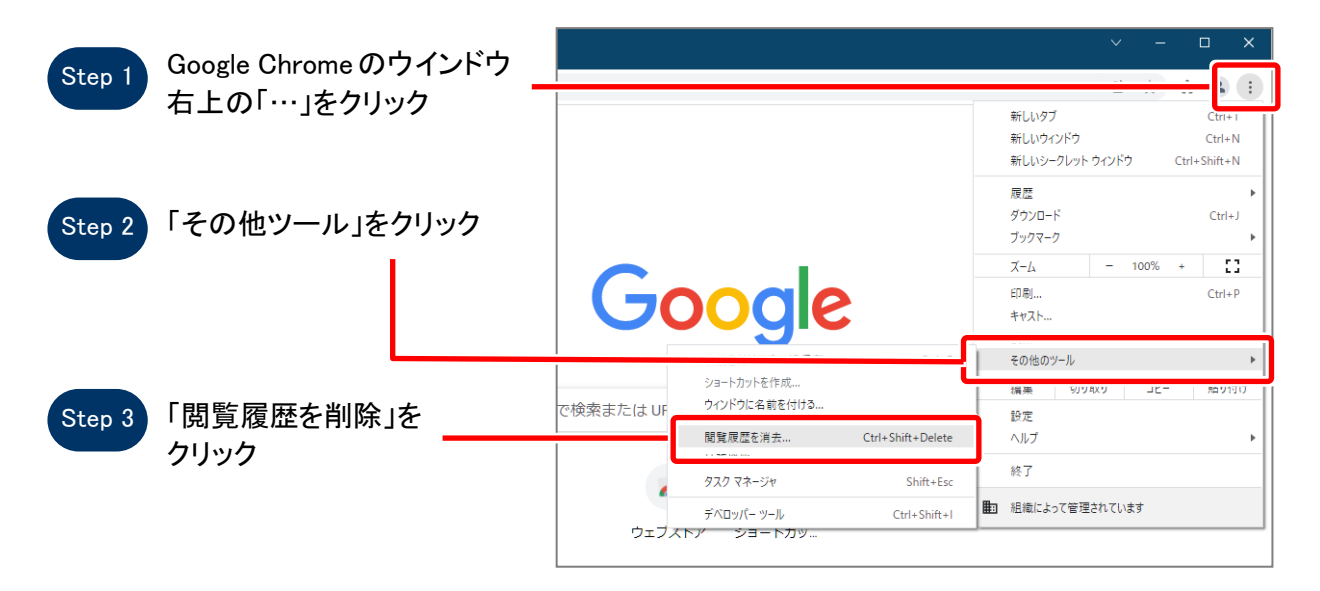

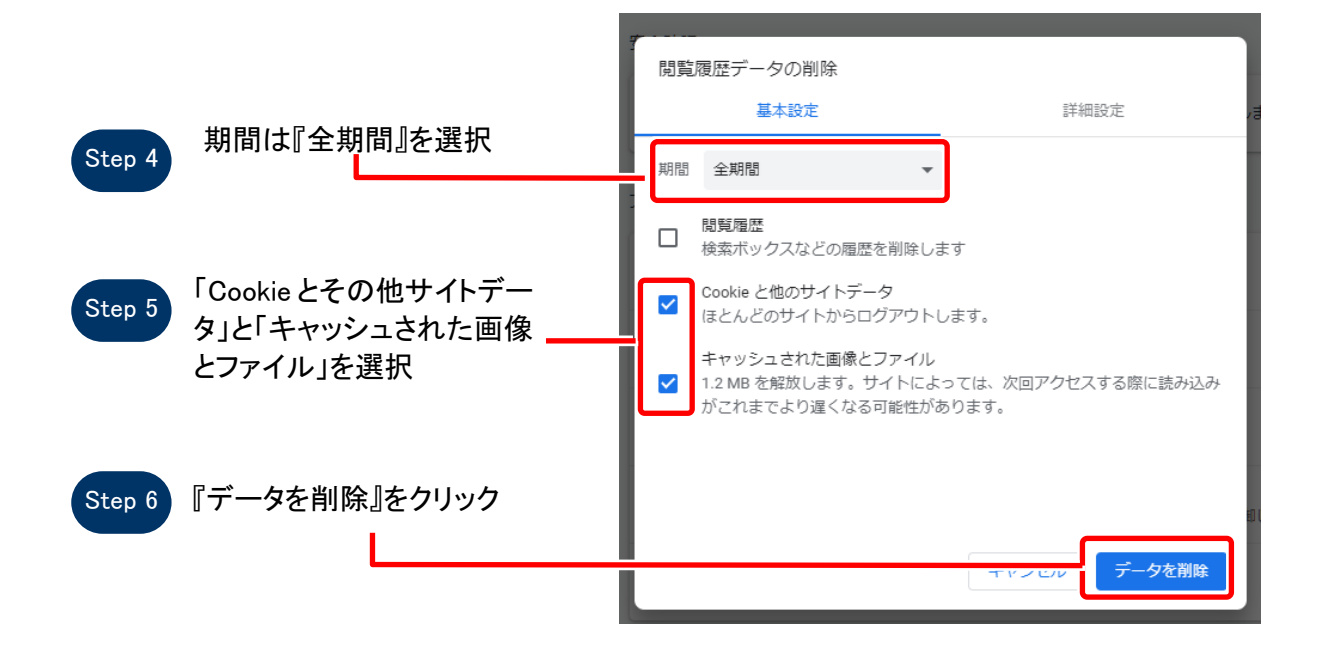

**SuperCALS** 電子調達電子入札 V3 FUJITSU CONFIDENTIAL.

Copyright Fujitsu Japan Limited 2021.